# **LATITUDE**

**ST Setup and Features Information** 

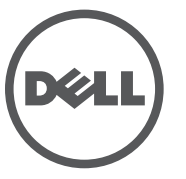

# About Warnings

 $\hat{\wedge}$  WARNING: A WARNING indicates a potential for property damage, personal injury, or death.

# Views | **Prikazi** | **Pohledy** | **Όψεις** | **Nézetek**

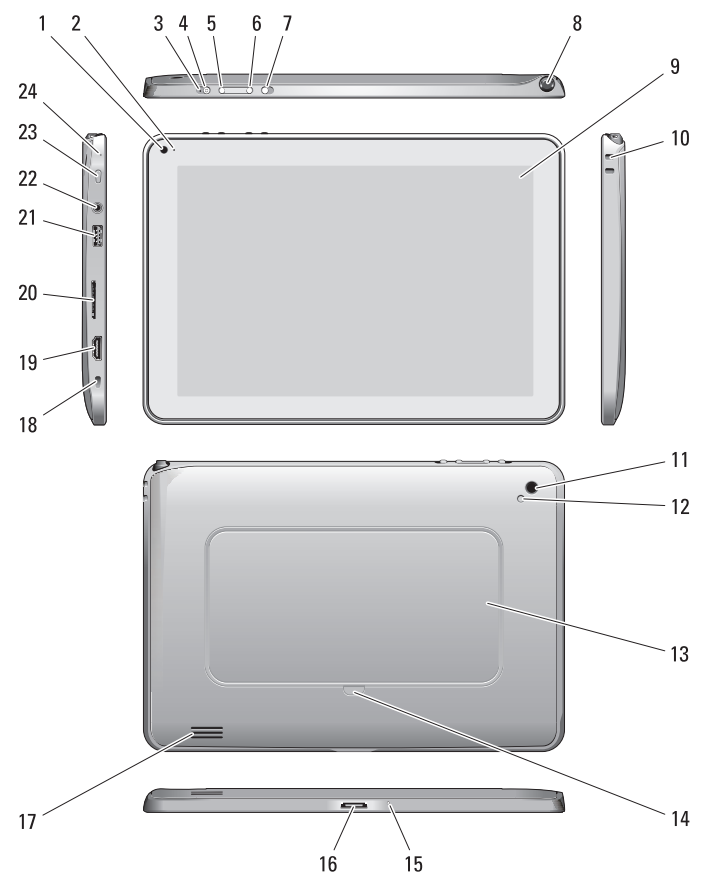

**Informacije o postavljanju i značajkama** | **Informace o nastavení a funkcích** | **Πληροφορίες για τη ρύθμιση και τα χαρακτηριστικά** | **Az üzembe helyezésre és a funkciókra vonatkozó információk**

> *M* NAPOMENA: Ponude se mogu razlikovati po regijama. Sljedeće specifikacije obuhvaćaju samo ono što se prema zakonu mora isporučiti s vašim računalom. Za više informacija vezano za konfiguraciju računala kliknite na **Start**→ **Help and Support** (Pomoć i podrška) i odaberite opciju za pregled informacija o računalu.

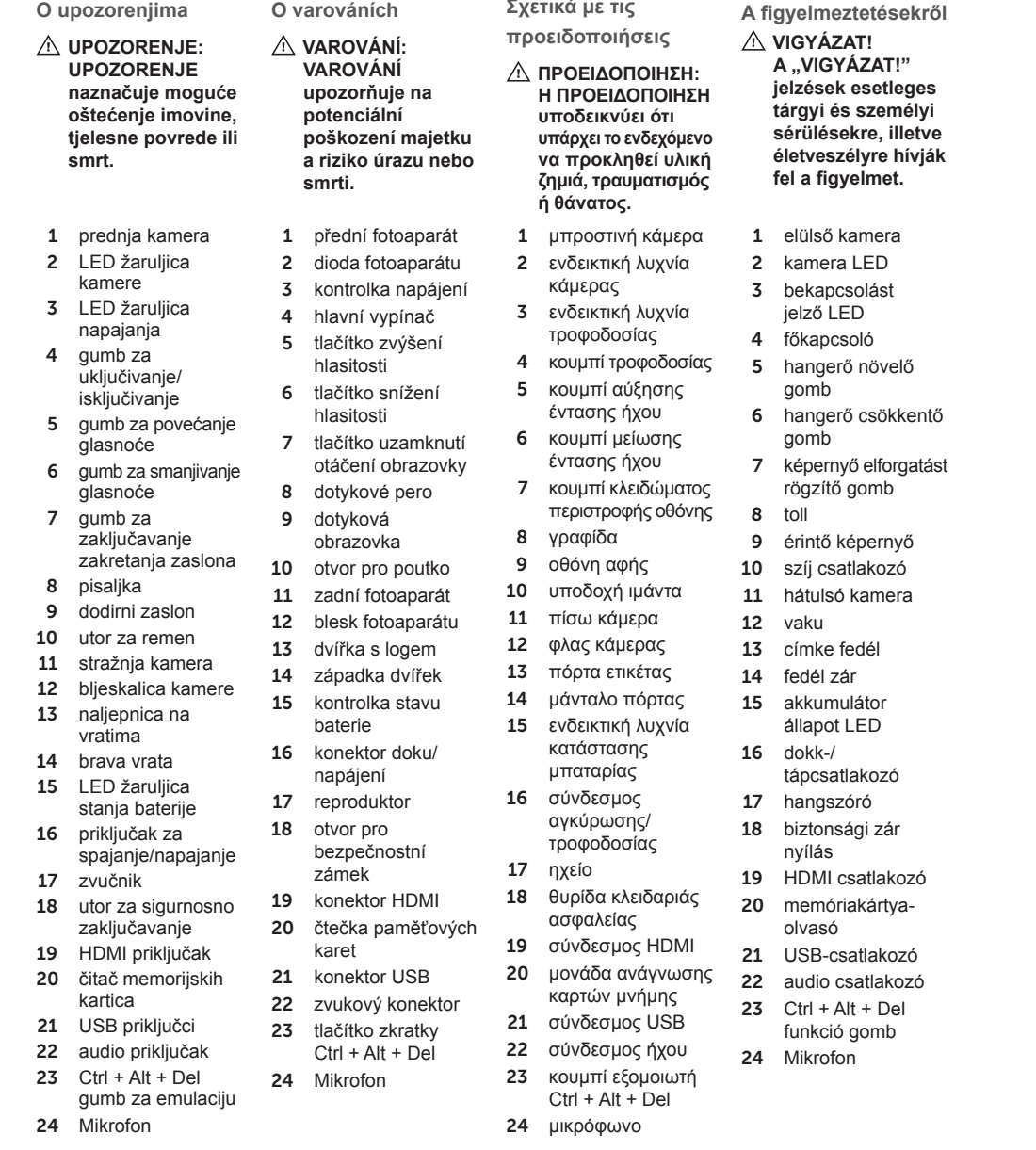

Ύψος ΄ ΄ τ<br>(με πλαίσιο Πλάτος Βάθος Βάρος (ελά Στοιχεία πε Θερμοκρασ **POZNÁMKA:** Nabízené možnosti se mohou lišit podle oblasti. Následující specifikace obsahují pouze informace, které musí být s počítačem dodány dle zákona. Další informace o konfiguraci počítače získáte po kliknutí na položku Start→ Nápověda a odborná pomoc a výběru zobrazení informací o počítači.

**NOTE:** Offerings may vary by region. The following specifications are only those required by law to ship with your computer. For more information regarding the configuration of your computer, click Start→ Help and Support and select the option to view information about your computer.

# **Specifikacije**

# Napajanje

Baterija na Napon Potrošnja e Fizičke kara Visina  $(s$  WLED  $p$ Širina Dubina Težina (min **Okružje** Radna tem

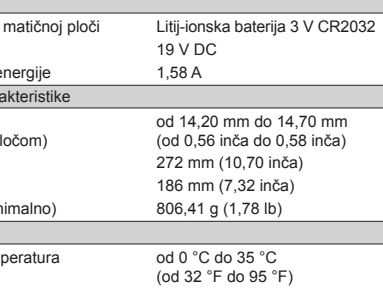

# **Προδιαγραφές**

**ΣΗΜΕΙΩΣΗ:** Οι προσφερόμενες υπηρεσίες μπορεί να ποικίλλουν ανά περιοχή. Οι προδιαγραφές που ακολουθούν είναι μόνο οι απαιτούμενες με βάση τη νομοθεσία κατά την αποστολή του υπολογιστή. Για περισσότερες πληροφορίες σχετικά με τη διάρθρωση του υπολογιστή σας, κάντε κλικ στις επιλογές **Start** (Έναρξη)→ **Help and Support** (Βοήθεια και υποστήριξη) και επιλέξτε τη δυνατότητα προβολής πληροφοριών για τον υπολογιστή σας.

Ισχύς Μπαταρία ο Τάση

Κατανάλως Φυσικά χαι

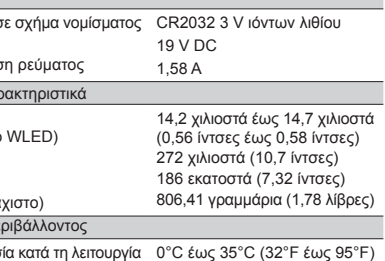

# **Specifikace**

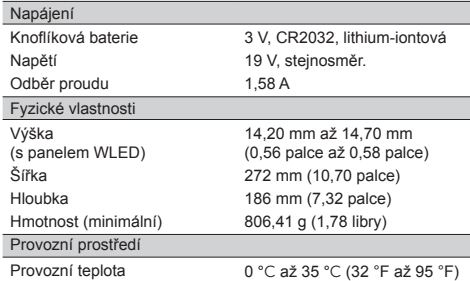

# **Műszaki adatok**

**MEGJEGYZÉS:** A kínált opciók régiónként eltérőek lehetnek. Az alábbi műszaki adatok csak azok a műszaki adatok, amelyeket mellékelni kell a törvény előírásai szerint. A számítógép konfigurációjára vonatkozó bővebb információért, kattintson a **Start**→ **Súgó és támogatás** lehetőségre, azután válassza ki a számítógép adatait megjelenítő opciót.

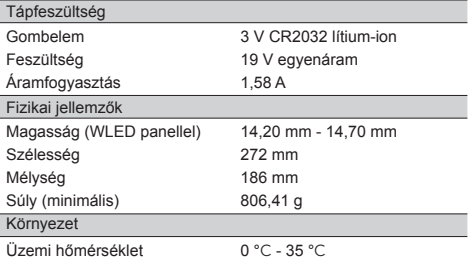

## Specifications

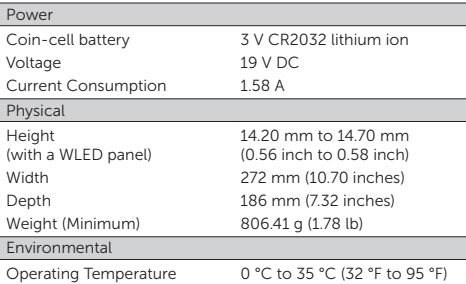

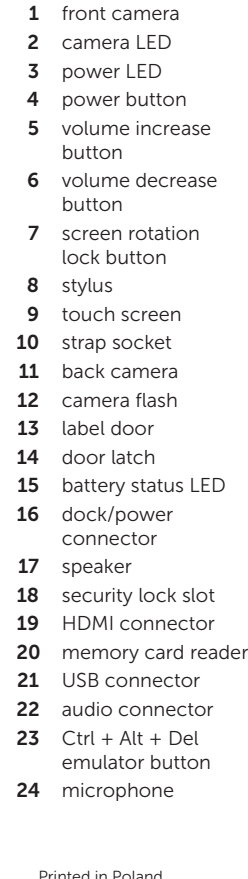

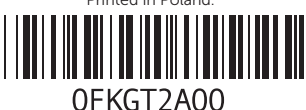

Connect AC adapt compute outlet.

Prikliučite adapter n utičnicu.

Připojte a konektoru a do elekt

Συνδέστε AC στον σ υπολογισ

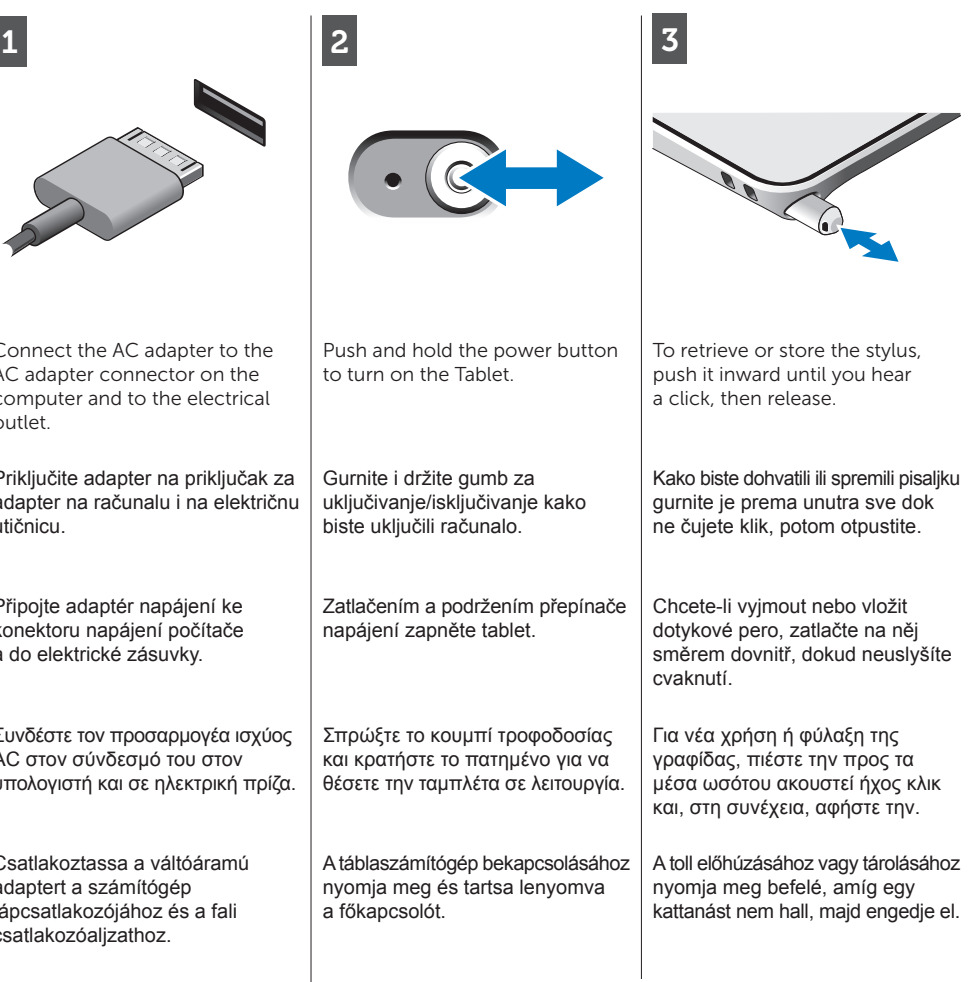

 $\wedge$  WARNING: Before you begin any of the procedures in this section, read the safety information that shipped with your computer. For additional best practices information, see [www.dell.com/](www.dell.com/regulatory_compliance) [regulatory\\_compliance.](www.dell.com/regulatory_compliance)

 $\triangle$  WARNING: The AC adapter works with electrical outlets worldwide. However, power connectors and power strips vary among countries. Using an incompatible cable or improperly connecting the cable to the power strip or electrical outlet may cause fire or equipment damage.

 $\wedge$  CAUTION: When you disconnect the AC adapter cable from the computer, grasp the connector, not the cable itself, and pull firmly but gently to avoid damaging the cable. When you wrap the AC adapter cable, ensure that you follow the angle of the connector on the AC adapter to avoid damaging the cable.

 $\mathscr{O}$  NOTE: Some devices may not be included if you did not order them.

#### Quick Setup

#### **Brzo postavljanje**

- **UPOZORENJE: Prije nego započnete bilo koji postupak u ovom odlomku, pročitajte sigurnosne upute koje ste dobili s računalom. Za dodatne informacije o sigurnosnim mjerama pogledajte [www.dell.com/](www.dell.com/regulatory_compliance) [regulatory\\_complianc](www.dell.com/regulatory_compliance)e.**
- **UPOZORENJE: AC adapter radi sa svim vrstama električnih utičnica. Međutim, u različitim se državama koriste različiti priključci i električni razdjelnici. Korištenje neodgovarajućeg kabela ili nepravilno priključenje kabela na razdjelnik napajanja ili električnu utičnicu može dovesti do požara ili oštećenja računala.**
- **OPREZ: Kada isključite kabel adaptera iz računala, zahvatite utikač a ne kabel, i čvrsto ali lagano povucite kako biste izbjegli oštećenje kabela. Prilikom namatanja kabela AC adaptera pratite kut priključka na AC adapteru kako biste izbjegli oštećenje kabela.**
- **ZA NAPOMENA:** Neki uređaji možda neće biti priloženi ako ih niste naručili.

#### **Rychlé nastavení**

- **VAROVÁNÍ: Před zahájením jakéhokoli postupu v této části si přečtěte bezpečnostní informace dodané s počítačem. Další informace o doporučených postupech najdete na adrese [www.dell.com/](www.dell.com/regulatory_compliance) [regulatory\\_complianc](www.dell.com/regulatory_compliance)e.**
- **VAROVÁNÍ: Adaptér napájení je kompatibilní s elektrickými zásuvkami na celém světě. Konektory a rozdvojky elektrické sítě se však v jednotlivých zemích mohou lišit. Použití nekompatibilního kabelu nebo nesprávné zapojení kabelu do rozdvojky nebo elektrické zásuvky může způsobit požár nebo poškodit zařízení. UPOZORNĚNÍ: Při odpojování**
- **adaptéru napájení od počítače tahejte (jemně, ale pevně) za konektor kabelu, ne za kabel samotný. Předejdete tak poškození kabelu. Při balení napájecího kabelu předejdete poškození kabelu tím, že nebudete ohýbat kabel za konektorem v ostrém úhlu.**
- *POZNÁMKA: Některé části* zařízení nemusí být dodány, pokud jste si je neobjednali.

## **Γρήγορη ρύθμιση**

- **ΠΡΟΕΙΔΟΠΟΙΗΣΗ: Προτού ξεκινήσετε κάποια από τις διαδικασίες που περιγράφει η ενότητα, διαβάστε τις οδηγίες που παραλάβατε μαζί με τον υπολογιστή σας και αφορούν θέματα ασφάλειας. Για πρόσθετες πληροφορίες σχετικά με τις άριστες πρακτικές, ανατρέξτε στην ιστοσελίδα [www.dell.com/](www.dell.com/regulatory_compliance) [regulatory\\_complianc](www.dell.com/regulatory_compliance)e.**
- **ΠΡΟΕΙΔΟΠΟΙΗΣΗ: Ο προσαρμογέας ισχύος AC λειτουργεί σε όλη την υφήλιο όταν τον συνδέσετε σε ηλεκτρική πρίζα. Ωστόσο, οι σύνδεσμοι τροφοδοσίας και τα πολύπριζα ποικίλλουν ανάλογα με τη χώρα. Με χρήση ασύμβατου καλωδίου ή με ακατάλληλη σύνδεση του καλωδίου στο πολύπριζο ή την ηλεκτρική πρίζα μπορεί να προκληθεί πυρκαγιά ή ζημιά στον εξοπλισμό.**
- **ΠΡΟΣΟΧΗ: Όταν αποσυνδέετε το καλώδιο του προσαρμογέα AC από τον υπολογιστή, πιάστε τον σύνδεσμο και όχι το ίδιο το καλώδιο και τραβήξτε τον σταθερά αλλά απαλά για να μην πάθει ζημιά το καλώδιο. Για να μην πάθει ζημιά το καλώδιο του μετασχηματιστή AC όταν το τυλίγετε, φροντίστε να ακολουθήσετε τη γωνία του συνδέσμου στον προσαρμογέα ισχύος AC.**
- **ΣΗΜΕΙΩΣΗ:** Ορισμένες συσκευές μπορεί να μην περιλαμβάνονται στη συσκευασία αν δεν τις παραγγείλατε.

- • Warranty
- Terms and Conditions (U.S. only)
- End User License Agreement

#### **Gyors üzembe állítás VIGYÁZAT! Mielőtt hozzáfogna az ebben**

**a fejezetben ismertetett műveletekhez, olvassa el a számítógéphez mellékelt biztonsági információkat. A legjobb gyakorlatokra vonatkozó bővebb információért lásd: [www.dell.com/](www.dell.com/regulatory_compliance) [regulatory\\_complianc](www.dell.com/regulatory_compliance)e.**

- **VIGYÁZAT! A váltóáramú adapter világszerte bármely hálózati csatlakozóaljzattal működik. A hálózati csatlakozók és az elosztók azonban országról-országra eltérhetnek. Nem megfelelő kábel használata vagy rossz csatlakoztatása esetén a berendezés károsodhat vagy tűz keletkezhet.**
- **FIGYELMEZTETÉS! Ha a váltóáramú adapter kábelét a számítógépből ki szeretné húzni, ne a kábelt fogja, hanem a dugaszt, így elkerülheti a kábel sérülését. A váltóáramú adapter kábelének feltekerésekor ügyeljen a megfelelő irányra, hogy elkerülje a kábel károsodását.**

## **MEGJEGYZÉS: Faves**

eszközöket a termék nem tartalmaz, ha nem rendelte meg azokat.

Csatlakoz adaptert a tápcsatlal csatlakoz

### **Traženje dodatnih informacija i resursa**

Pogledajte sigurnosne i pravne dokumente koji su isporučeni s vašim računalom i web-mjesto zakonske odredbe o usklađenosti na

**www.dell.com/regulatory\_compliance** radi više informacija o:

- Najboljim načinima zaštite
- Pravnoj certifikaciji
- Ergonomiji

Pogledajte **www.dell.com** za dodatne informacije o:

- Jamstvu
- Uvjetima i odredbama (samo za SAD)
- Licencnom ugovoru s krajnjim korisnikom (EULA)

#### **Další informace a zdroje**

V dokumentech o bezpečnostních a právních nařízeních, které byly dodány s počítačem, a na webu o souladu s předpisy na adrese

**www.dell.com/regulatory\_compliance** najdete další informace jako:

- Doporučené bezpečné postupy
- Certifikaci dle předpisů
- Informace o používání

Na adrese **www.dell.com** najdete další informace, jako je:

- Záruka
- Podmínky (jen USA)
- Licenční smlouva s koncovým uživatelem

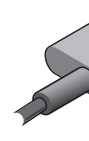

# **Εύρεση περισσότερων πληροφοριών και πόρων**

Ανατρέξτε στα έγγραφα που παραλάβατε μαζί με τον υπολογιστή σας και αφορούν την ασφάλεια και τις κανονιστικές διατάξεις καθώς και στην ιστοσελίδα για τη συμμόρφωση προς τις κανονιστικές διατάξεις στη διεύθυνση **www.dell.com/regulatory\_compliance** για περισσότερες πληροφορίες σχετικά με τα εξής:

- 
- 

- Άριστες πρακτικές σε θέματα ασφάλειας
- Πιστοποίηση με βάση τις κανονιστικές διατάξεις
- Εργονομία
- Ανατρέξτε στον ιστότοπο **www.dell.com** για πρόσθετες πληροφορίες σχετικά με τα εξής:
	-
- Όρους και προϋποθέσεις (μόνο για τις Η.Π.Α.)
- Άδεια χρήσης τελικού χρήστη
- Εγγύηση
- 

# **Bővebb információ és források**

Olvassa el a számítógéphez kapott biztonsági információkat és a törvényi előírásokat, illetve látogasson el a törvényi megfelelőség weboldalra a **www.dell.com/regulatory\_compliance** címen az alábbiakra vonatkozó információkért:

- Biztonsági legjobb gyakorlatok
- Megfelelőségi tanúsítvány
- Ergonómia

Lásd a **www.dell.com** weboldalt az alábbiakra vonatkozó információkért:

- Jótállás
- Eladási feltételek és kikötések az Egyesült Államokban
- Végfelhasználói licencszerződés

Information in this document is subject to change without notice. © 2011 Dell Inc. All rights reserved. Reproduction of these materials in any manner whatsoever without the written permission of Dell Inc. is strictly forbidden. **Informacije u ovom dokumentu podložne su promjeni bez prethodne najave.** © **2011 Dell Inc. Sva prava pridržana.** Bilo kakvo umnožavanje ovih materijala bez pismenog dopuštenja tvrtke Dell Inc.

strogo je zabranjeno.

**Informace v tomto dokumentu mohou být bez předchozího upozornění** 

**změněny.**

© **2011 Dell Inc. Všechna práva vyhrazena.** Jakékoli rozšiřování a kopírování těchto materiálů bez písemného povolení společnosti Dell Inc. je přísně zakázáno. **Οι πληροφορίες που περιλαμβάνει το έγγραφο μπορεί να αλλάξουν χωρίς να προηγηθεί σχετική ειδοποίηση.** © **2011 Dell Inc. Με επιφύλαξη κάθε νόμιμου δικαιώματος.**

Απαγορεύεται αυστηρά η αναπαραγωγή του υλικού με οποιονδήποτε τρόπο αν δεν υπάρχει σχετική γραπτή άδεια της

Dell Inc.

#### **A jelen dokumentum tartalma előzetes figyelmeztetés nélkül megváltozhat.**

#### © **2011 Dell Inc. Minden jog fenntartva.**

A Dell Inc. írásos engedélye nélkül szigorúan tilos a dokumentumot bármiféle módon sokszorosítani.

Regulatory Model Regulatorni model Směrnicový model Μοντέλο σύμφωνα με τις κανονιστικές διατάξεις Szabályozó modell T02G

Regulatory Type Regulatorna vrsta Směrnicový typ Τύπος σύμφωνα με τις κανονιστικές διατάξεις Szabályozó típus T02G001

2011 - 08

# Finding More Information and Resources

See the safety and regulatory documents that shipped with your computer and the regulatory compliance website at www.dell.com/regulatory\_compliance for more information on:

- Safety best practices
- • Regulatory certification
- Fraonomics

See www.dell.com for additional information on